## Справочные материалы по синтаксису языка программирования PASCAL

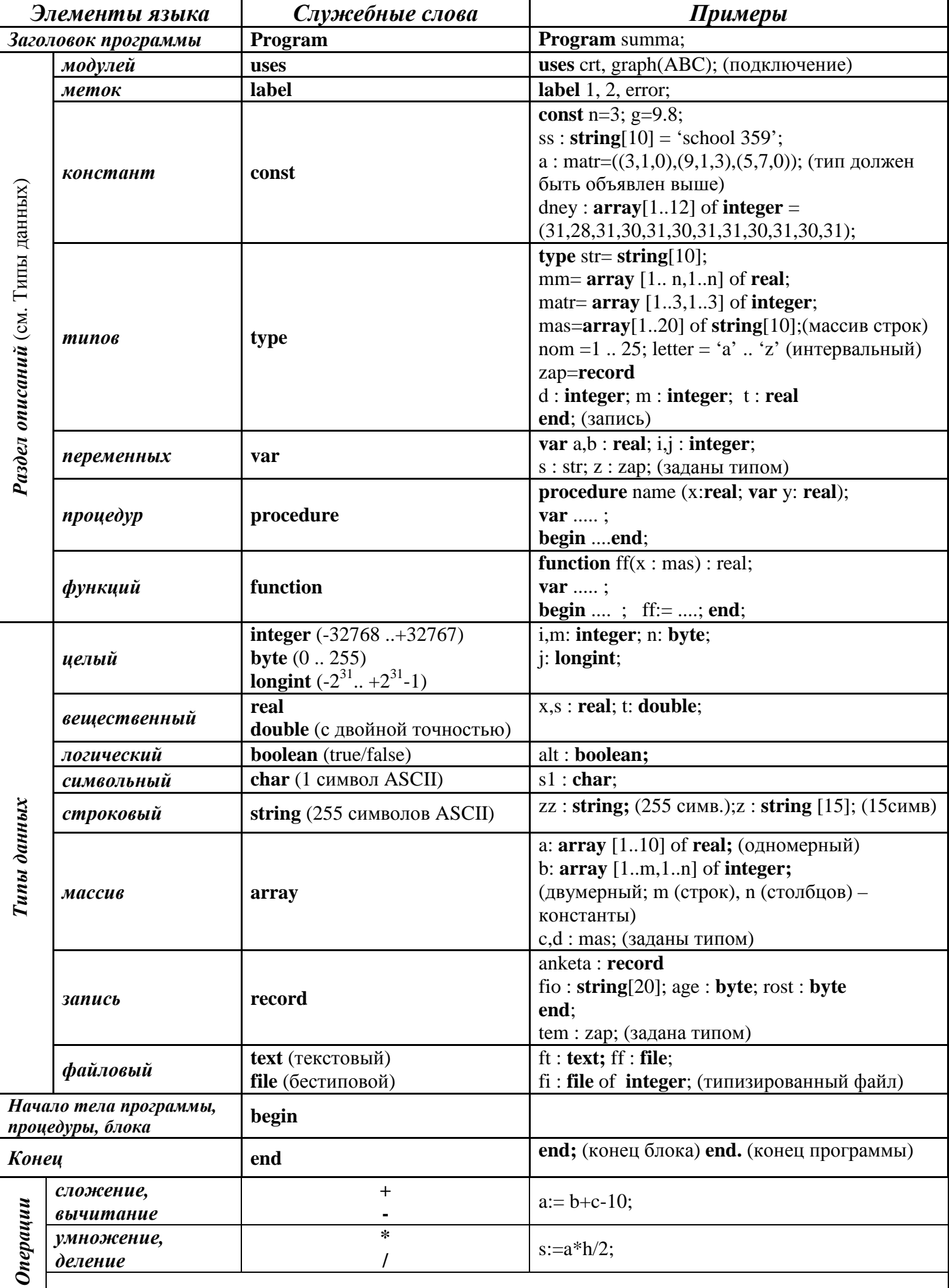

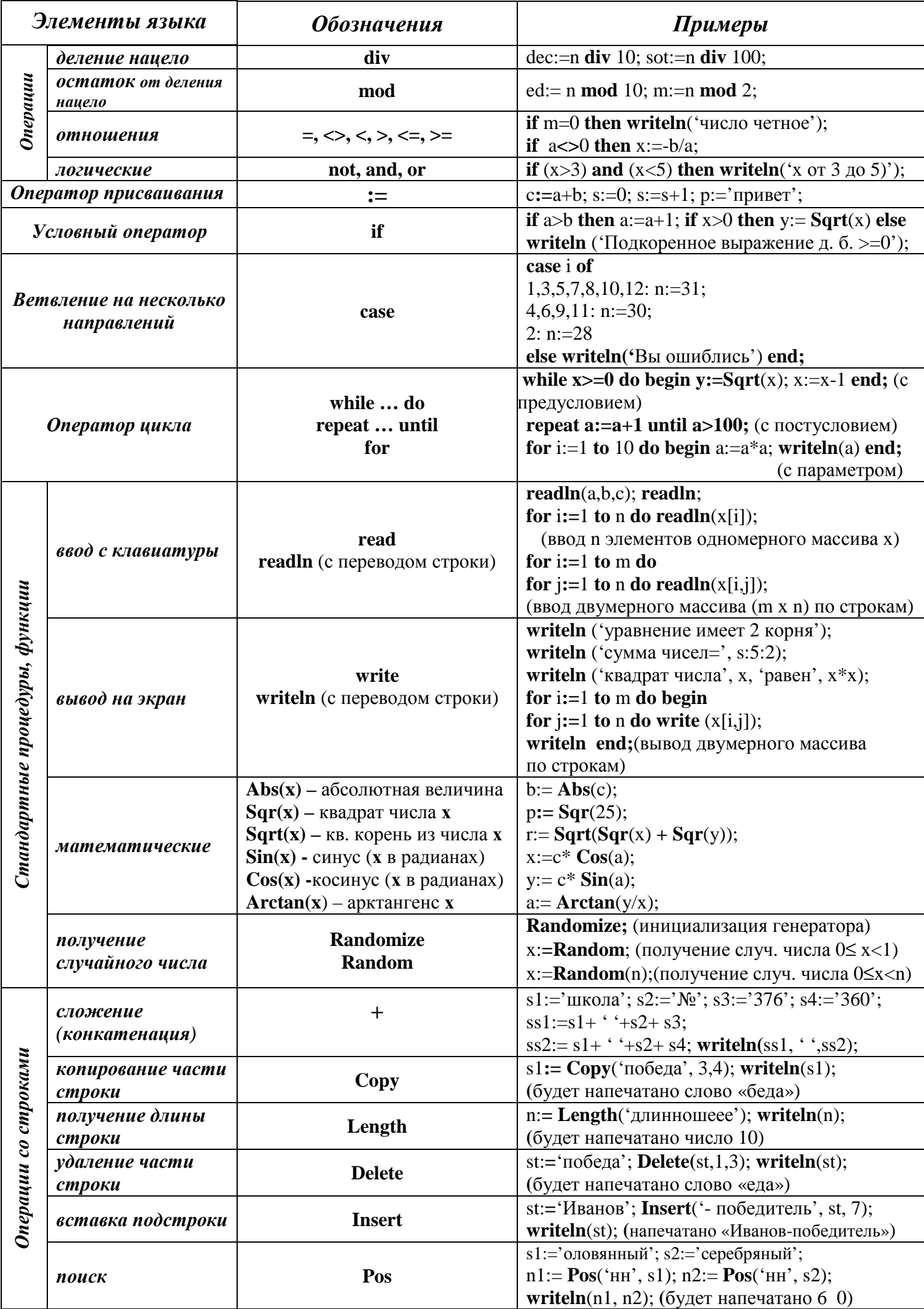